## Ccleaner professional how to use vs business

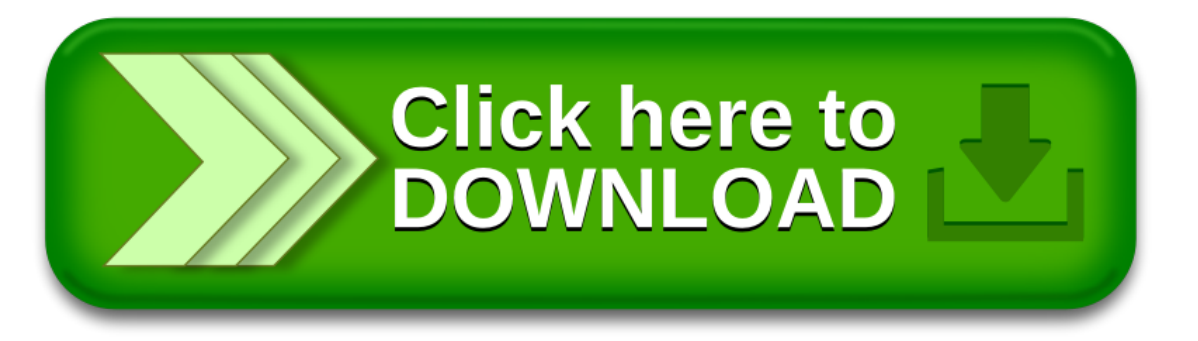